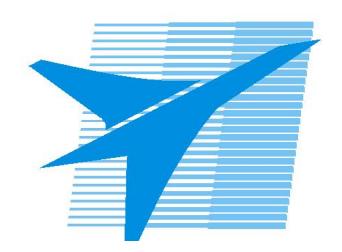

Министерство образования Иркутской области Государственное бюджетное профессиональное образовательное учреждение Иркутской области «Иркутский авиационный техникум»

# **Методические указания по выполнению самостоятельной работы по дисциплине**

ОП.12 Объектно-ориентированное программирование

# специальности

09.02.03 Программирование в компьютерных системах

РАССМОТРЕНЫ ПКС протокол № 17 от 22.05.2018г. Предератель ЦК  $\mathscr{O}$  / М.А. Кудрявцева /

УТВЕРЖДАЮ Зам. директора по УР

 $\frac{2\ell}{\ell}$  Е.А. Коробкова

<u>№ Разработчик ФИО</u><br>1 Удальцов Сергей / 1 Удальцов Сергей Александрович

#### **Пояснительная записка**

Дисциплина ОП.12 Объектно-ориентированное программирование входит в Общепрофессиональный цикл. Самостоятельная работа является одним из видов внеаудиторной учебной работы обучающихся.

#### **Основные цели самостоятельной работы:**

Основные цели самостоятельной работы: – систематизация и закрепление теоретических знаний и практических умений обучающихся; – углубление и расширение теоретических знаний, формирование умений использовать справочную документацию и дополнительную литературу; – развитие познавательных способностей и активности обучающихся, творческой инициативы, самостоятельности, ответственности и организованности; – формирование самостоятельного мышления; – развитие исследовательских умений.

#### **Рекомендации для обучающихся по выработке навыков самостоятельной работы:**

Рекомендации для обучающихся по выработке навыков самостоятельной работы: слушать, записывать и запоминать лекцию; - внимательно читать план выполнения работы; - выбрать свой уровень подготовки задания; - обращать внимание на рекомендуемую литературу; - из перечня литературы выбирать ту, которая наиболее полно раскрывает вопрос задания; - учиться кратко излагать свои мысли; - использовать общие правила написания конспекта; - обращать внимание на достижение основной цели работы.

## **Тематический план**

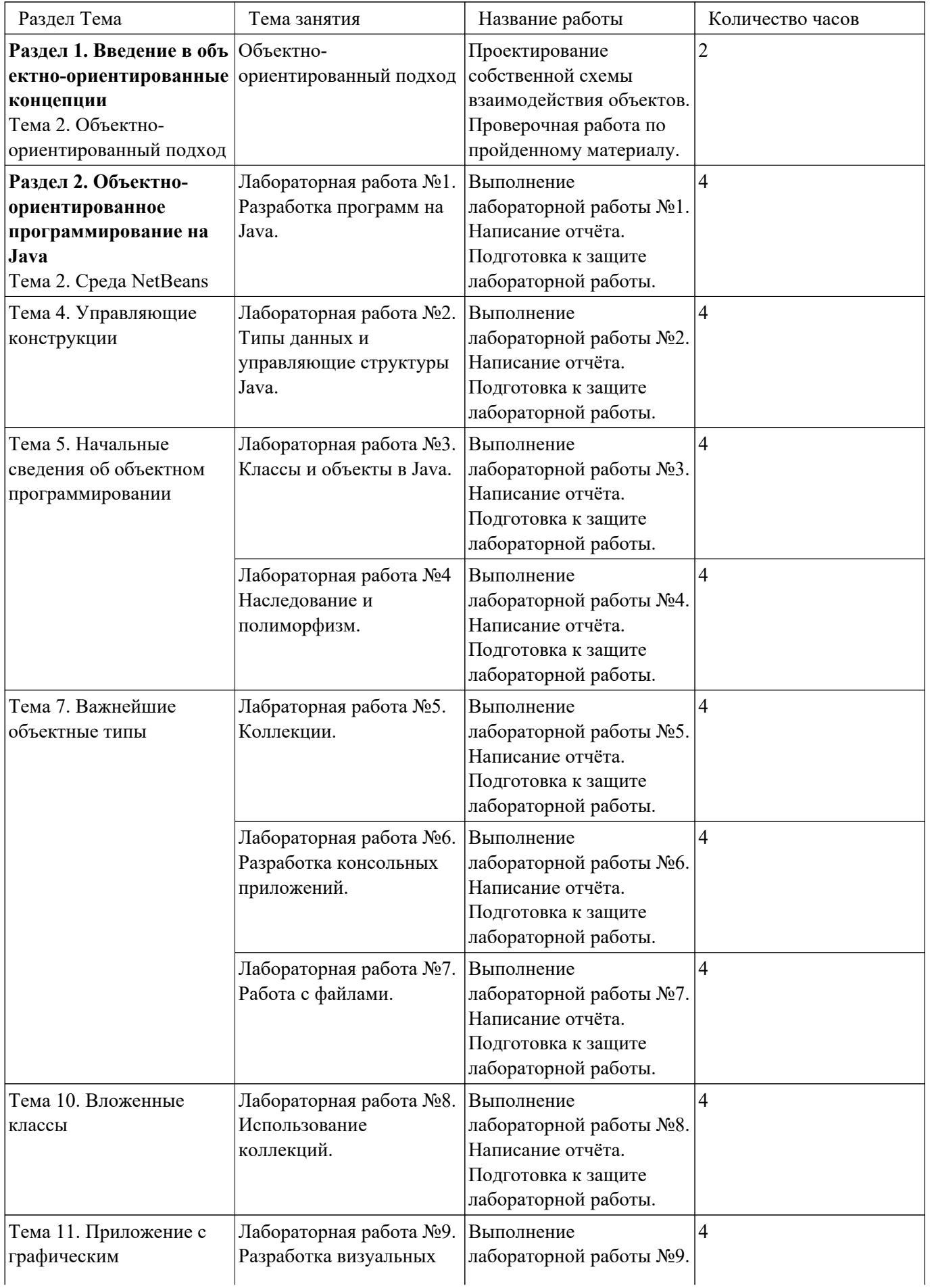

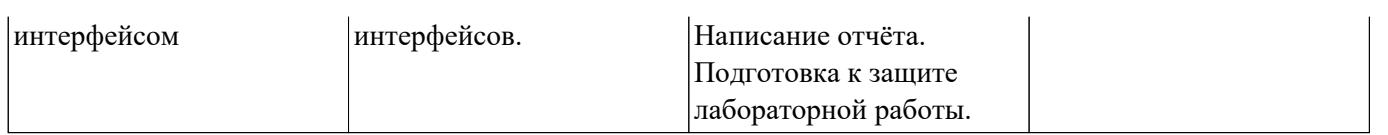

# **Самостоятельная работа №1**

**Название работы:** Проектирование собственной схемы взаимодействия объектов. Проверочная работа по пройденному материалу..

**Цель работы:** Проверка базовых понятий и определений.

**Уровень СРС:** воспроизводящая.

**Форма контроля:** Письменный опрос.

**Количество часов на выполнение:** 2 часа.

#### **Задание:**

# **Вопросы**

1 Главная идея ООП?

2 Перечислить три основных принципа ООП, дать описание, объяснить суть принципа.

3 Дать определение понятию "объект", роль объекта в ООП.

4 Дать определение понятию класс. Ошибки при работе с классами. Отношение объекта к классу.

5 Что такое суперкласс и подкласс?

## **Задание**

Нарисовать трёхуровневую схему взаимодействия классов, указав их атрибуты и методы.

## **Критерии оценки:**

оценка «5» - - Верно даны ответы на все вопросы.- Нарисованная схема соответствует предъявляемым требованиям.

- оценка «4» - Верно даны ответы на большую часть вопросов.- Схема имеет недостатки.
- оценка «3» - Верно даны ответы на некоторое количество вопросов.- Схема имеет существенные недостатки.

## **Самостоятельная работа №2**

**Название работы:** Выполнение лабораторной работы №1. Написание отчёта. Подготовка к защите лабораторной работы..

**Цель работы:** Получить практические навыки работы с интегрированной средой разработки NetBeans; научиться писать простейшую программу на языке Java; иметь представление о методе main()..

**Уровень СРС:** реконструктивная.

**Форма контроля:** Защита работы по отчёту..

**Количество часов на выполнение:** 4 часа.

**Задание:** 

#### **Самостоятельное задание.**

1 Реализовать программу, получающую на вход в качестве аргумента имя че-ловека

и выводящую "Hello " + имя, в противном случае, если параметр не переда-вался, "Hello world".

2 Написать программу, получающую на вход в качестве аргумента несколько параметров. В программе вывести "Вы ввели" + N (количество параметров) + "параметров". Если параметры не передавались, вывести "Вы не передавали параметров".

3 Передавать в качестве параметров два целочисленных числа. Вывести на экран как сами значения? так и их сумму (" $3 + 2 = 5$ "). Если количество параметров не равно 2, вывести сообщение "Неверное количество параметров".

4 Ввести в качестве параметров имя пользователя и пароль. Проверить в ме-тоде main() соответствие введенных значений заранее определенным значениям. В случае полного соответствия вывести сообщение "Вас узнали. Добро пожаловать", в противном случае вывести сообщение "Логин и пароль не распознаны. Доступ запрещен".

#### **Варианты заданий.**

Задание 1

1. Написать программу, получающую на вход в качестве аргумента два параметра числа x и y. Большее из них умножить на 5. Вывести результат на экран.

2. Написать программу, получающую на вход в качестве аргумента два параметра числа x и y. Меньшее из них разделить на 10. Вывести результат на экран.

3. Написать программу, получающую на вход в качестве аргумента два параметра числа x и y. Если произведение этих чисел больше 100, то вычислить удвоенный куб первого числа. Вывести результат на экран.

4. Написать программу, получающую на вход в качестве аргумента два параметра числа x и y. Если сумма этих чисел больше 20, то вычислить утроенный квадрат первого числа, в противном случае куб второго числа. Вывести результат на экран.

5. Написать программу, получающую на вход в качестве аргумента два параметра числа x и y. Если произведение этих чисел больше 50, то вычислить удвоенный корень квадратный первого числа. Вывести результат на экран.

6. Написать программу, получающую на вход в качестве аргумента два параметра числа а и b. Если сумма двух чисел больше 100, то вычислить удвоенный синус первого числа. Вывести результат на экран.

7. Написать программу, получающую на вход в качестве аргумента два параметра числа x и y. Большее из них возвести в квадрат. Вывести результат на экран.

8. Написать программу, получающую на вход в качестве аргумента два параметра числа а и b. Если произведение двух чисел больше 100, то вычислить утроенный тангенс второго числа, в противном случае первое число умножить на 5. Вывести ре-зультат на экран.

9. Написать программу, получающую на вход в качестве аргумента два параметра числа а и b. Если произведение двух чисел больше 20, то вычислить котангенс второго числа, в противном случае первое число разделить на 3. Вывести результат на экран.

10. Написать программу, получающую на вход в качестве аргумента два параметра - числа x и y. Меньшее из них разделить на 2. Вывести результат на экран.

11. Написать программу, получающую на вход в качестве аргумента два параметра - числа а и b. Если произведение двух чисел больше 30, то вычислить удвоенный котангенс первого числа, в противном случае первое число разделить на 2. Вывести ре-зультат на экран.

12. Написать программу, получающую на вход в качестве аргумента два параметра - числа а и b. Если произведение двух чисел больше 40, то вычислить удвоенный тан-генс первого числа, в противном случае второе число умножить на 4. Написать про-грамму, получающую на вход в качестве аргумента два параметра -

13. Написать программу, получающую на вход в качестве аргумента два параметра - числа x и y. Из меньшего извлечь корень квадратный. Вывести результат на экран. 14. Написать программу, получающую на вход в качестве аргумента два параметра - числа а и b. Если произведение двух чисел больше 50, то вычислить удвоенный косинус первого числа, в противном случае второе число умножить на 3. Вывести результат на экран.

15. Написать программу, получающую на вход в качестве аргумента два параметра –числа x и y. Если произведение этих чисел больше 100, то вычислить удвоенный куб первого числа и второе число разделить на 2. Вывести результат на экран.

16. Написать программу, получающую на вход в качестве аргумента два параметра - числа x и y. Если сумма этих чисел больше 20, то вычислить утроенный квадрат первого числа и куб второго числа. Вывести результат на экран.

17. Написать программу, получающую на вход в качестве аргумента два параметра - числа x и y. Если произведение этих чисел больше 50, то вычислить удвоенный корень квадратный первого числа и квадрат второго числа. Вывести результат на экран.

18. Написать программу, получающую на вход в качестве аргумента два параметра - числа а и b. Если сумма двух чисел больше 100, то вычислить удвоенный синус пер-вого числа, а первое число умножить на 5. Вывести результат на экран.

19. Написать программу, получающую на вход в качестве аргумента два параметра - числа а и b. Если произведение двух чисел больше 100, то вычислить утроенный тангенс второго числа и синус второго числа, в противном случае первое число умножить на 5. Вывести результат на экран.

20. Написать программу, получающую на вход в качестве аргумента два параметра - числа а и b. Если произведение двух чисел больше 100, то большее возвести в квад-рат, а меньшее умножить на 2. Вывести результат на экран.

21. Написать программу, получающую на вход в качестве аргумента два параметра - числа а и b. Если произведение двух чисел больше 20, то вычислить котангенс второго числа и тангенс первого , в противном случае первое число разделить на 3. Вывести результат на экран.

22. Написать программу, получающую на вход в качестве аргумента два параметра - числа x и y. Большее из них умножить на 2, меньшее разделить на 3. Вывести результат на экран.

23. Написать программу, получающую на вход в качестве аргумента два параметра - числа x и y. Большее из них возвести в квадрат, из меньшего извлечь корень квадратный. Вывести результат на экран.

24. Написать программу, получающую на вход в качестве аргумента два параметра - числа а и b. Если произведение двух чисел больше 30, то вычислить удвоенный котангенс первого числа и тангенс первого, в противном случае первое число разделить на 2. Вывести результат на экран.

25. Написать программу, получающую на вход в качестве аргумента два параметра - числа а и b. Если произведение двух чисел больше 40, то вычислить удвоенный тан-генс первого числа и синус второго числа, в противном случае второе число умно-жить на 4. Вывести результат на экран.

26. Написать программу, получающую на вход в качестве аргумента два параметра - числа x и y. Большее из них умножить на 5. меньшее умножить на 3. Вывести результат на экран.

27. Написать программу, получающую на вход в качестве аргумента два параметра - числа x и y. Меньшее из них разделить на 10, а Большее из них возвести в квадрат. Вывести результат на экран.

28. Написать программу, получающую на вход в качестве аргумента два параметра - числа а и b. Если произведение двух чисел больше 50, то вычислить удвоенный косинус первого числа и квадрат второго, в противном случае второе число умножить на 3. Вывести результат на экран.

29. Написать программу, получающую на вход в качестве аргумента два параметра - действительные числа х и у, не равные друг другу. Меньшее из этих двух чисел за-

менить половиной их суммы, а большее – их удвоенным произведением. Вывести ре-

зультат на экран.

30. Написать программу, получающую на вход в качестве аргумента два параметра - числа а и b. Если произведение двух чисел больше 20, то вычислить котангенс вто-

рого числа и тангенс первого , в противном случае первое число разделить на 3. Вы-

вести результат на экран.

#### **Содержание отчёта.**

Отчет о выполнении лабораторной работы должен включать:

1 теоретические сведения о языке Java;

2 реализацию программ на языке Java в соответствии с индивидуальным за-данием по номеру варианта;

3 листинг выполнения программ, отражающий все этапы ее выполнения;

4 выводы о выполненной работе.

#### **Контрольные вопросы.**

- 1) Объясните основное назначение метода main().
- 2) Расскажите о входном параметре метода main() String[] args.

3) В чем состоит разница между JDK (Java Development Kit) и JRE (Java Runtime Environment)?

- 4) Какое свойство массива возвращает его размер?
- 5) В чем отличие конструкций System.out.println() и System.out.print()?
- 6) Каким образом осуществляется конкатенация строк в Java?
- 7) Что означает ключевое слово void?
- 8) Что означает ключевое слово static?

# **Критерии оценки:**

- оценка «5» - Программа работает верно. Отчёт соответствует требованиям по содержанию.- Верно даны ответы на вопросы по лабораторной работе.\* Допускаются незначительные ошибки в работе программы, в оформлении отчёта, неточности в ответах на вопросы.
- оценка «4» - Программа работает верно, но с недостатками. Отчёт не полностью соответствует требованиям по содержанию.- Верно даны ответы на часть вопросов по лабораторной работе.\* 4 ставится при соблюдении критериев на высшую оценку, но имеется задержка по срокам сдачи.
- оценка «3» - В программе допущены существенные ошибки.- Отчёт недостаточно соответствует требованиям по содержанию.- Верно даны ответы на несколько вопросов по лабораторной работе. \* 3 ставится при соблюдении критериев на оценку 4, но имеется задержка по срокам сдачи.

## **Самостоятельная работа №3**

**Название работы:** Выполнение лабораторной работы №2. Написание отчёта. Подготовка к защите лабораторной работы..

**Цель работы:** Получить практические навыки работы с управляющими структурами на языке Java..

**Уровень СРС:** реконструктивная.

**Форма контроля:** Защита работы по отчёту..

**Количество часов на выполнение:** 4 часа.

**Задание:** 

#### **Самостоятельное задание.**

Доработать программу следующим образом:

1 Реализовать метод fillRandomIntVector(), на вход которому подается размер вектора, максимальное и минимальное значения, которые могут принимать элементы вектора. Метод возвращает вектор, заполненный случайными целочисленными значениями.

2 Доработать метод printVector(). Добавить к нему параметром String message сообщение, которое выводится перед распечаткой элементов одномерного целочисленного массива. Пример вызова:

ControlStructures.printVector(result, "Sorted vector:").

## **Содержание отчета**

Отчет о выполнении лабораторной работы должен включать:

1 Теоретические сведения о типах данных Java и основных управляющих структурах.

2 Реализацию программы на языке Java в соответствии с индивидуальным заданием.

3 Листинг выполнения программы, отражающий все этапы ее выполнения.

4 Выводы о выполненной работе.

## **Контрольные вопросы**

1 Приведите пример ключевых слов.

2 Приведите пример основных типов данных в порядке возрастания их размера.

3 Назовите символы Escape-последовательности отвечающие за перевод строки и за табуляцию.

4 Приведите несколько примеров правильных и не правильных идентифи-каторов.

5 Значение, в каком интервале возвращает метод Math.random() и какой метод отвечает за округление числа?

6 Зачем нужна управляющая конструкция switch?

7 Зачем нужны управляющие конструкции while loop, do while, for loop?

8 Как правильно определить двумерный массив?

## **Варианты заданий.**

Задача 1.

Определить одномерный массив и заполнить его случайными значениями:

1) Составить и вывести на экран новый массив с номерами элементов ис-ходного массива, которые равны заданному значению. Заданное значение определя-ется константой;

2) Поменять местами максимальный и минимальный элементы массива. Вывести измененный массив на экран;

3) Все элементы массива, меньшие заданного значения, и их номера запи-сать в новые массивы. Вывести новые массивы на экран. Заданное значе-ние определяется константой;

4) Определить дополнительный массив разрешенных значений. Определить и вывести на экран, сколько элементов исходного массива имеют разрешенные значения;

5) Определить дополнительный массив разрешенных значений. Составить массив из элементов исходного массива, имеющих неразрешенные значения. Вывести результативный массив на экран;

6) Составить и вывести на экран массив с N максимальными значениями исходного массива. N определяется константой;

7) Переписать элементы массива в обратном порядке на том же месте. Вы-вести измененный массив на экран;

8) Определить дополнительный массив, состоящий из неповторяющихся элементов исходного массива и вывести его на экран;

9) Составить и вывести на экран массив номеров элементов исходного мас-сива, встречающихся один раз;

10) Определить дополнительный массив, состоящий из повторяющихся эле-ментов исходного массива и вывести его на экран.

11) Вычислить сколько элементов данного массива больше своего преды-дущего элемента.

12) Найти максимальный элемент в одномерном массиве х. Затем каждый элемент в массиве разделить на максимальный элемент.

13) Дан массив b (n) . Переписать в массив C(n) положительные элементы массива b(n) умноженные на 5. ( сжатие массива)

14) Дан одномерный массив а(n), в котором находится единственный нуле-вой элемент. Найти где он находится и вычислить сумму последующих за ним элементов. Выдать на экран номер элемента и сумму.

15) Определить сколько раз в этом массиве меняется знак. Например, в мас-сиве 1,-34, 8, 14, -5, -8, -78 , 3 знак меняется 4 раза.

16) Найти минимальный элемент в одномерном массиве х. Затем каждый элемент в массиве умножить на минимальный элемент.

17) Дан массив с (n) . Переписать в массив х (n) все ненулевые элементы массива умноженные на 4. ( сжатие массива)

18) Определить номера элементов = 5, количество положительных элементов для всего массива и произведение возведенных в квадрат отрицательных элементов.

19) Найти максимальный элемент и переставить его с 1-ым элементом мас-сива.

20) Дан массив из 16 двоичных цифр (0;1). Определить сколько раз в этом массиве меняется число 0 на 1 или 1 на 0 . Например, в массиве 11110010001101 число меняется 6 раза.

21) Найти минимальный элемент в одномерном массиве х. Затем из каждого элемента массива вычесть минимальный элемент.

22) Дан массив с (n) . Переписать в массив х (n) все ненулевые элементы массива возведенные в квадрат. ( сжатие массива)

23) Известно, что в массиве а(n) есть один элемент = 5. Найти где он нахо-дится и вычислить сумму элементов стоящих перед ним. (выдать на экран номер элемента и сумму).

24) Найти сумму элементов, стоящих между максимальным и минимальным элементами.

25) Дан массив а из n элементов. Вычислить сколько элементов данного мас-сива больше в 3 раза своего предыдущего элемента.

26) Найти максимальный по модулю элемент в одномерном массиве х. За-тем к каждому элементу массива прибавить этот максимальный элемент.

27) Дан массив х (n) . Переписать в массив y(n) отрицательные элементы массива х деленные на 2. ( сжатие массива)

28) Известно, что в массиве а(n) есть один элемент = 5. Найти где он нахо-дится и вычислить произведение элементов стоящих перед ним. (выдать на экран номер элемента и сумму).

29) Дано два одномерных массива y(n) и x(n). Переставить между собой максимальный элемент из х(n) и минимальный из y(n) (то есть на место максимального из х(n) поставить минимальный из y(n) и наоборот.

30) Известно, что в массиве b(n) есть один отрицательный элемент. Опреде-лить где он находится и вычислить произведение элементов стоящих перед ним (вы-дать номер и произведени).

Задача 2.

1) Дан массив b (n) . Переписать в массив C(n) положительные элементы массива b(n) умноженные на 5 (со сжатием, без пустых элементов внутри) .Затем

упорядочить методом «выбора и перестановки» по возрастанию новый массив. 2) Дан массив а (n) .Переписать в массив b(n) только положительные эле-менты массива а, умноженные на 3. (со сжатием., без пустых элементов внутри) . Затем упорядочить методом «выбора и перестановки»по возрастанию новый массив.

3) Дан массив х (n) . Переписать в массив y(n) отрицательные элементы массива х умноженные на 2. (со сжатием., без пустых элементов внутри). Затем упорядочить методом «выбора и перестановки»по возрастанию новый массив.

4) Дан массив b (n) . Переписать в массив C(n) отрицательные элементы массива b(n) умноженные на 4. (со сжатием., без пустых элементов внутри). Затем

упорядочить методом «выбора и перестановки»по возрастанию новый массив.

5) Дан массив b  $(n)$ . Переписать в массив  $C(n)$  положительные элементы массива b(n) деленные на 5. (со сжатием., без пустых элементов внутри). Затем упорядочить методом «выбора и перестановки» по возрастанию новый массив.

6) Дан массив а (n) .Переписать в массив b(n) только положительные эле-менты массива а, деленные на 3 (со сжатием., без пустых элементов внутри). Затем упорядочить методом «выбора и перестановки»по возрастанию новый массив.

7) Дан массив х (n) . Переписать в массив y(n) отрицательные элементы массива х деленные на 2. (со сжатием., без пустых элементов внутри). Затем упо-рядочить по возрастанию новый массив.

8) Дан массив b (n) . Переписать в массив C(n) отрицательные элементы массива b(n). (со сжатием., без пустых элементов внутри) Затем упорядочить мето-дом

«выбора и перестановки»по возрастанию новый массив.

9) Дан массив с (n) . Переписать в массив х (n) все ненулевые элементы массива умноженные на 4. (со сжатием., без пустых элементов внутри). Затем упорядочить методом «выбора и перестановки»по возрастанию новый массив.

10) Дан массив с (n) . Переписать в массив х (n) все ненулевые элементы массива возведенные в квадрат. (со сжатием., без пустых элементов внутри). Затем

упорядочить методом «выбора и перестановки» по возрастанию новый массив. 11) Дан массив с (n) . Переписать в массив х (n) все ненулевые элементы массива (со сжатием., без пустых элементов внутри). Затем упорядочить методом «выбора и перестановки» по возрастанию новый массив.

12) Дан массив с (n) .Переписать в массив х ненулевые элементы массива с разделенные на 5. (со сжатием., без пустых элементов внутри). Затем упорядочить методом «выбора и перестановки» по возрастанию новый массив.

13) Дан массив b (n) . Переписать в массив C(n) корни квадратные из положительных элементов массива b(n) деленные на 5. (со сжатием., без пустых элементов внутри) Затем упорядочить методом «выбора и перестановки» по возрастанию новый массив.

14) Дан массив b (n) . Переписать в массив C(n) корни квадратные из положительных элементов массива b(n) (со сжатием., без пустых элементов внутри) Затем упорядочить методом «выбора и перестановки»по возрастанию новый массив.

15) Дан массив х (n) . Переписать в массив y(n) элементы массива х, боль-шие 3. (со сжатием., без пустых элементов внутри) . Затем упорядочить методом «выбора и перестановки»по возрастанию новый массив.

16) Дан одномерный массив а(n), в котором находится единственный нуле-вой элемент. Найти где он находится, и упорядочить по возрастанию элементы, расположенные за ним. Выдать на экран номер элемента и упорядоченный массив.

17) Известно, что в массиве х(n) есть один элемент = 1. Определить где он находится , и упорядочить по убыванию элементы, расположенные за ним. Выдать на экран номер элемента и упорядоченный массив.

18) В массиве z(n) один отрицательный элемент . Найти где он находится , и упорядочить по возрастанию элементы, расположенные за перед ним. Выдать на экран номер элемента и упорядоченный массив.

19) Дан одномерный массив а(n), в котором находится единственный эле-мент равный 5. Найти где он находится , и упорядочить по убыванию элементы, расположенные перед ним. Выдать на экран номер элемента и упорядоченный массив.

20) Найти максимальный и минимальный элементы в одномерном массиве х, а также их порядковые номера. Затем упорядочить по возрастанию элементы, расположенные между максимальным и минимальным элементами.

21) Найти максимальный элемент и его порядковый номер в одномерном массиве

х. Затем упорядочить по возрастанию элементы, расположенные после максимального элемента .

22) Найти минимальный элемент и его порядковый номер в одномерном массиве х. Затем упорядочить по убыванию элементы, расположенные после минимального элемента .

23) Найти максимальный элемент и его порядковый номер в одномерном массиве х. Затем упорядочить по возрастанию элементы, расположенные перед максимальным элемента .

24) Найти минимальный элемент и его порядковый номер в одномерном массиве х. Затем упорядочить по возрастанию элементы, расположенные перед минимальным элемента .

25) Дан одномерный массив a. Записать в массив z все порядковые номера элементов массива a равные 1. Затем упорядочить по возрастанию элементы массива a ,расположенные между двумя последними элементами равными 1. 26) Дан одномерный массив a. Записать в массив z все порядковые номера отрицательных элементов массива a . Затем упорядочить по убыванию элементы массива a ,расположенные между первыми двумя отрицательными элементами 27) Дан одномерный массив a. Записать в массив r все порядковые номера нулевых элементов массива a. Затем упорядочить по убыванию элементы массива a ,расположенные между двумя первыми нулевыми элементами.

28) Дан одномерный массив a. Записать в массив z все порядковые номера элементов больших 1 массива a . Затем упорядочить по возрастанию элементы массива a ,расположенные между любыми двумя элементами большими 1 . 29) Дан одномерный массив а(n), в котором находится единственный эле-мент ,значение которого принадлежит интервалу от 2 до 5. Найти где он находится , и упорядочить по убыванию элементы, расположенные перед ним. Выдать на экран номер элемента и упорядоченный массив.

30) Найти минимальный элемент и его порядковый номер в одномерном массиве х. Затем упорядочить по возрастанию элементы, расположенные перед минимальным элемента.

Задача 3.

Определить матрицу (двумерный массив) и ее заполнить случайными значениями. Построить вектор В, которой возвращает –

1) число неотрицательных элементов в i-й строке;

2) среднее арифметическое положительных элементов в i-м столбце;

3) минимальное значение в i-й строке;

4) максимальное значение в i-м столбце;

5) номер максимального значения в i-й строке;

6) номер минимального значения в i-м столбце;

7) число элементов i-й строки, значения которых меньше заданного значе-ния;

8) значение элемента матрицы, не равное заданному значению;

9) равно 1, если значения элементов i-й строки упорядочены по возраста-нию, и 0, в противном случае;

10) количество четных чисел в i-й строке.

11) сумму положительных элементов в каждом столбце матрицы.

12) произведение положительных элементов в каждом столбце матрицы.

13) количество положительных элементов в каждом столбце матрицы.

14) среднее арифметическое положительных элементов в каждом столбце матрицы

15) среднее геометрическое положительных элементов в каждом столбце матрицы

16) сумму отрицательных элементов в каждом столбце матрицы.

17) произведение отрицательных элементов в каждом столбце матрицы.

18) минимальный элемент в каждой строке матрицы. Затем каждую строку матрицы разделить на минимальный элемент строки.

19) минимальный элемент в каждой строке матрицы среди положительных элементов.

20) максимальных элемент в каждой строке матрицы среди отрицательных элементов.

21) минимальный элемент в каждом столбце матрицы. Затем каждый стол-бец матрицы умножить на минимальный элемент.

22) максимальных элемент в каждой строке матрицы. Затем к каждому эле-менту каждой строки прибавить максимальный элемент строки.

23) минимальный элемент и его номер в каждой строке матрицы. Затем из каждого элемента каждой строки вычесть номер минимального элемента строки.

24) номер минимального элемента в каждой строке матрицы. Затем к каждо-му элементу каждой строки прибавить номер минимального элемента строки.

25) номер максимального элемента в каждом столбце матрицы. Затем каж-дый элемент каждого столбца умножить на номер максимального элемента столбца.

26) номер максимального элемента в каждой строке матрицы. Затем каждый

элемент каждой строки разделить на номер максимального элемента строки.

27) среднеарифметический элемент в каждой строке матрицы среди положительных элементов.

28) среднеарифметический элемент в каждой строке матрицы среди отрицательных элементов.

29) среднеарифметический элемент в каждой строке матрицы. Затем каждую строку матрицы умножить на среднеарифметический элемент строки.

30) среднегеометрический элемент в каждом столбце матрицы. Затем из каждого элемента каждого столбца вычесть среднегеометрический элемент столбца.

## Задача 4.

1. Дан двумерный массив A, размером  $(n \Box n)$  (или квадратная матрица A). Найти номер минимального элемента её побочной диагонали.

2. Дан двумерный массив A, размером  $(n \Box n)$  (или квадратная матрица A). Найти сумму номеров минимального и максимального элементов её побочной диагонали. 3. Дан двумерный массив A, размером  $(n \Box n)$  (или квадратная матрица A). Найти

сумму номеров минимального и максимального элементов её главной диагонали. 4. Дан двумерный массив A, размером  $(n \Box n)$  (или квадратная матрица A). Найти произведение минимального и максимального элементов её главной диагонали. Затем умножить побочную диагональ на максимальный элемент главной диагонали.

5. Дан двумерный массив A, размером  $(n \Box n)$  (или квадратная матрица A). Найти количество положительных элементов её главной диагонали. Затем умножить побочную диагональ на найденное количество.

6. Дан двумерный массив A, размером  $(n \Box n)$  (или квадратная матрица A). Найти среднее арифметическое положительных элементов её побочной диагонали.

7. Дан двумерный массив A, размером  $(n \Box n)$  (или квадратная матрица A). Найти среднее геометрическое положительных элементов её побочной диагонали.

8. Дан двумерный массив A, размером  $(n \Box n)$  (или квадратная матрица A). Найти среднее арифметическое положительных элементов параллели главной диагонали, расположенной выше над диагональю.

9. Дан двумерный массив A, размером (n $\Box$ n) (или квадратная матрица A). Найти минимальный элемент среди положительных элементов параллели главной диагонали, расположенной выше над диагональю/

10. Дан двумерный массив A, размером (n $\Box$ n) (или квадратная матрица A). Найти среднее геометрическое отрицательных элементов параллели главной диагонали, расположенной под диагональю.

11. Дан двумерный массив A, размером  $(n \Box n)$  (или квадратная матрица A). Найти произведение отрицательных элементов параллели побочной диагонали, расположенной над диагональю,

12. Дан двумерный массив A, размером  $(n \Box n)$  (или квадратная матрица A). Найти максимальный элемент среди отрицательных элементов параллели побочной диагонали, расположенной над диагональю,

13. Дан двумерный массив A, размером (n $\Box$ n) (или квадратная матрица A). Найти сумму положительных элементов параллели побочной диагонали, расположенной под диагональю (ниже побочной диагонали).

14. Дан двумерный массив A, размером  $(n \Box n)(n \Box n)$ или квадратная матрица A). Найти сумму и количество положительных элементов параллели побочной диагонали, расположенной под диагональю ( ниже побочной диагонали). Затем каждый элемент побочной диагонали умножить на количество.

15. Дан двумерный массив A, размером (n $\Box$ n) (или квадратная матрица A). Найти среднее арифметическое положительных элементов параллели главной диагонали, расположенной выше над диагональю.

16. Дан двумерный массив А, размером (n $\Box$ n) (или квадратная матрица А). Найти

среднее геометрическое положительных элементов верхней треугольной матрицы, расположенной выше главной диагонали, исключая саму главную диагональ.

17. Дан двумерный массив А, размером  $(n \Box n)$  (или квадратная матрица А). Найти среднее арифметическое положительных элементов, верхней треугольной матрицы, расположенной выше главной диагонали,

18. Дан двумерный массив А, размером  $(n \Box n)$  (или квадратная матрица А). Найти среднее арифметическое положительных элементов, нижней треугольной матрицы, расположенной ниже главной диагонали, исключая саму главную диагональ

19. Дан двумерный массив А, размером  $(n \Box n)$  (или квадратная матрица А). Найти среднее геометрическое положительных элементов, нижней треугольной матрицы, расположенной ниже главной диагонали, включая саму главную диагональ.

20. Дан двумерный массив А, размером  $(n \Box n)$  (или квадратная матрица А). Найти количество положительных элементов, нижней треугольной матрицы,

расположенной ниже главной диагонали, включая саму главную диагональ. 21. Дан двумерный массив А, размером  $(n \Box n)$  (или квадратная матрица А). Найти

среднее геометрическое элементов, нижней треугольной матрицы, расположенной ниже побочной диагонали, включая саму побочную диагональ.

22. Дан двумерный массив A, размером  $(n \Box n)$  (или квадратная матрица A). Найти количество нулевых элементов, нижней треугольной матрицы, расположенной ниже побочной диагонали, включая саму побочную диагональ.

23. Дан двумерный массив А, размером  $(n \Box n)$  (или квадратная матрица А). Найти среднее геометрическое отрицательных элементов, нижней треугольной матрицы, расположенной ниже побочной диагонали, исключая саму побочную диагональ.24. Дан двумерный массив А, размером  $(n \Box n)$  (или квадратная матрица А). Найти количество и сумму отрицательных элементов, нижней треугольной матрицы, расположенной ниже побочной диагонали, исключая саму побочную диагональ. 25. Дан двумерный массив А, размером  $(n \Box n)$  (или квадратная матрица А). Найти количество элементов, равных заданному числу х и расположенных в верхней треугольной матрице, расположенной выше побочной диагонали, исключая саму по-бочную диагональ.

26. Дан двумерный массив А, размером  $(n \Box n)$  (или квадратная матрица А). Найти произведение элементов, расположенных в верхней треугольной матрице, расположенной выше побочной диагонали, включая саму побочную диагональ. 27. Дан двумерный массив А, размером  $(n \Box n)$  (или квадратная матрица А). Найти количество нулевых элементов, расположенных в верхней треугольной матрице, расположенной выше побочной диагонали, включая саму побочную диагональ. 28. Дан двумерный массив А, размером  $(n \Box n)$  (или квадратная матрица А). Найти среднее арифметическое положительных элементов, верхней треугольной матрицы, расположенной выше главной диагонали,

29. Дан двумерный массив А, размером  $(n \Box n)$  (или квадратная матрица А). Найти произведение элементов, расположенных в верхней треугольной матрице,

расположенной выше побочной диагонали, включая саму побочную диагональ. 30. Дан двумерный массив А, размером  $(n \Box n)$  (или квадратная матрица А). Найти среднее геометрическое положительных элементов верхней треугольной матрицы, расположенной выше главной диагонали, исключая саму главную диагональ.

#### **Критерии оценки:**

- оценка «5» - Верно выполнены все четыре задания.- Отчёт соответствует требованиям по содержанию.- Верно даны ответы на вопросы по лабораторной работе.\* Допускаются незначительные ошибки в работе программы, в оформлении отчёта, неточности в ответах на вопросы.
- оценка «4» - Верно выполнены три задания. Отчёт не полностью соответствует требованиям по содержанию.- Верно даны ответы на часть вопросов по лабораторной работе.\* 4 ставится при соблюдении критериев на высшую оценку, но имеется задержка по срокам сдачи.
- оценка «3» - Выполнены два задания.- Отчёт недостаточно соответствует требованиям по содержанию.- Верно даны ответы на несколько вопросов по лабораторной работе. \* 3 ставится при соблюдении критериев на оценку 4, но имеется задержка по срокам сдачи.

## **Самостоятельная работа №4**

**Название работы:** Выполнение лабораторной работы №3. Написание отчёта. Подготовка к защите лабораторной работы..

**Цель работы:** Получить практические навыки разработки программ использованием объектно-ориентированного подхода на языке Java, создавать классы и объекты..

**Уровень СРС:** реконструктивная.

**Форма контроля:** Защита работы по отчёту. .

**Количество часов на выполнение:** 4 часа.

#### **Задание:**

Создать программу на языке Java для определения класса в некоторой предметной области. Описать свойства, конструктор, методы геттеры/сеттеры, перекрыть метод toString() для вывода полной информации об объекте в отформатированном виде:

#### **Содержание отчета**

Отчет о выполнении лабораторной работы должен включать:

1 Теоретические сведения о структуре объекта Java.

2 Реализацию программы на языке Java в соответствии с индивиду-альным заданием.

3 Распечатанный листинг выполнения программы, отражающий все этапы ее выполнения.

4 Выводы о выполненной работе.

#### **Контрольные вопросы**

1) Что такое сигнатура метода?

- 2) Зачем нужен конструктор?
- 3) Дайте определение объекту?
- 4) Для каких целей используются пакеты в java?
- 5) Зачем необходимо ключевое слово new?
- 6) Зачем нужны комментарии?

7) Описать сигнатуру пользовательского конструктора и конструкто-ра по умолчанию.

8) Зачем нужны операторы импорта?

#### **Варианты заданий**

Вариант 1).

Записная книжка контактов.

Contact – запись информации о контакте в записную книжку.

Свойства:

Id – идентификатор контакта;

first-Name – имя;

lastName –фамилия;

address –адрес;

phone –телефон;

note – запись о контакте.

Вариант 2). Система управления доставкой товара. Order - заявка: Свойства: Id – идентификатор; name – название товара; courier – курьер (ответственный за доставку); dateTime – дата и время (String); type – тип заказа (1 – срочный заказ; 2 – обычный заказ).

Вариант 3). Телепрограмма. Show - передача: Свойства: authr – ведущий; name – название; description – описание; periodType – периодичность  $(1 - e$ жедневно; 2 – еженедельно; 3 – ежеме-сячно). Вариант 4). Гостиница Room – комната: Свойства: Id – идентификатор; codeNumbers – Код номера; numberPeople – Количество человек; comfortType – Комфортность; price – цена.

Вариант 5). Реализация готовой продукции Сommodity – Товар: Свойства: id – идентификатор; productCode – Код товара; name – Наименование; wholesalePrice – Оптовая цена; retailPrice – Розничная цена; description – Описание;

Вариант 6). Успеваемость студентов ВУЗА Students – Студент: Id studenta – номер зачетной книжки Fam – фамилия Name – имя Groupa – группа Department – кафедра discipline- Дисциплина mark- Оценка NameTeacher- Фамилия преподавателя

Вариант 7). Деканат NameFaculty - факультет Room – аудитория corps - корпус Telephone – контактный телефон NameDean – фамилия декана

Вариант 8). Супермаркет Supermarket: Свойства: nameotdela – название отдела;  productCode – Код товара; name – Наименование товара; cuntry – страна-производитель; retailPrice – Розничная цена; namesource – Поставщик;

Вариант 9). Военный состав Command: Свойства: фамилия; рота; звание; дата рождения; дата поступления на службу; часть;

Вариант 10). Литература Literature: Свойства: код источника литературы; Тип литературы; название; год издательства; название издательства; количество страниц; автор;

Вариант 11). Продажа путевок Tourist: Свойства: код путевки; фамилия клиента; название пансионата; номер; вид жилья; дата заезда; дата выезда; количество человек; цена;

Вариант 12). Станция техобслуживания

ServiceСenter: Свойства: название станции; адрес станции; название автотранспорта на ремонте; вид ремонта; дата поступления; дата выдачи; результат ремонта; фамилия персонала; сумма ремонта;

Вариант 13). Медицинское обслуживание пациентов Polyclinic: Свойства: название поликлиники; адрес поликлиники; фамилия пациента; номер полиса; дата осмотра; фамилия врача; должность врача; диагноз;

Вариант 14). Выдача литературы Library: Свойства: название библиотеки; название читательского зала; фамилия читателя; Название литературы; Дата выдачи; Срок выдачи; Сумма залога;

Вариант 15). Продажа автомобилей Car: Свойства: марка автомобиля; Год выпуска; Цена автомобиля;

 Комплетация; Страна производитель; Дата продажи; ФИО покупателя;

Вариант 16). Интернет-магазин ElectronicShopping: Свойства: Название магазина; Название товара; Страна производитель Вид оплаты; Сумма покупки; Дата продажи; ФИО покупателя;

Вариант 17). Больница Hospital: Свойства: название больницы; Название отделения; ФИО пациента; номер полиса; дата поступления; дата выписки; диагноз; дата проведения операции; название операции; стоимость лечения;

Вариант 18). Военно-морские учения Marine: Свойства: Название военной части; Название корабля; Тип корабля; Дата проведения учения; Наработка корабля; Количество личного состава; Место проведения учений; Результат учений.

Вариант 19). Туристические туры Tourist trip: Свойства: название тура; страны; города; тип передвижения; тип питания; цена тура; тип проживания; дата выезда;

Вариант 20). Представление цирка Circus: Свойства: название представления; город Дата премьеры; Период проведения; Цена билета; Автор; Жанр; Количество актеров;

Вариант 21). Аптека Pharmacy: Свойства: Название аптеки; ФИО пациента Название лекарства; Тип лекарства; Цена лекарства; Страна-производитель; Дата продажи;

Вариант 22). Абонентская плата TelephoneSubscriber: Свойства: ФИО абонента; адрес

 телефон; месяц; год; количество минут; стоимость;

Вариант 23). Стоматология Stomatology: Свойства: название стоматологии; адрес стоматологии; фамилия пациента; номер полиса; дата лечения; фамилия врача; описание работ; сумма выполненных услуг;

Вариант 24). Техническое обслуживание подвижного состава MaintenanceStation: Свойства: название депо; адрес депо; номер вагона на ремонте; тип ремонта; дата поступления; дата завершения ремонта; результат ремонта; фамилия сотрудника; сумма ремонта;

Вариант 25). Кафедра NameChair - кафедра Room – аудитория corps - корпус Telephone – контактный телефон NameZavKaf – фамилия заведующего Kol teacher – количество преподавателей **Критерии оценки:** 

оценка «5» - - Программа работает верно. - Отчёт соответствует требованиям по содержанию.- Верно даны ответы на вопросы по лабораторной

работе.\* Допускаются незначительные ошибки в работе программы, в оформлении отчёта, неточности в ответах на вопросы.

- оценка «4» - Программа работает верно, но с недостатками. Отчёт не полностью соответствует требованиям по содержанию.- Верно даны ответы на часть вопросов по лабораторной работе.\* 4 ставится при соблюдении критериев на высшую оценку, но имеется задержка по срокам сдачи.
- оценка «3» - В программе допущены существенные ошибки.- Отчёт недостаточно соответствует требованиям по содержанию.- Верно даны ответы на несколько вопросов по лабораторной работе. \* 3 ставится при соблюдении критериев на оценку 4, но имеется задержка по срокам сдачи.

#### **Самостоятельная работа №5**

**Название работы:** Выполнение лабораторной работы №4. Написание отчёта. Подготовка к защите лабораторной работы..

**Цель работы:** Получить практические навыки создания иерархий наследования классов. Научиться проектировать классы, используя механизм наследования. Иметь представление о полиморфизме, преимуществах его использования при проектировании классов..

**Уровень СРС:** реконструктивная.

**Форма контроля:** Защита работы по отчёту. .

**Количество часов на выполнение:** 4 часа.

**Задание:** 

#### **Содержание отчета**

Отчет о выполнении лабораторной работы должен включать:

1 Теоретические сведения о наследовании и полиморфизме

2 Реализацию наследования и полиморфизма на языке Java в соответствии с индивидуальным заданием.

3 Диаграмму UML, отражающую созданные классы и типы отношений между ними.

4 Распечатанный листинг выполнения программы, отражающий все этапы ее выполнения.

5 Выводы о выполненной работе (включающие описание основных преиму-ществ использования наследования и полиморфизма).

#### **Контрольные вопросы**

1 Особенности абстрактного класса.

2 Какой класс является абстрактным? При каком условии он обязан быть объявлен

абстрактным?

3 Дайте определение «Наследованию» в рамках ООП.

4 Дайте определение «Полиморфизму» в рамках ООП.

5 Назовите основные способы организации «Полиморфизма».

6 Перечислите основные преимущества «Полиморфизму» в рамках ООП

#### **Варианты задания.**

Реализовать предметную область:

1 Записная книжка. Создать родительский класс «Событие» (дата, время) и дочерние классы:

«День рождения» (именинник, место проведения праздника и возраст);

«Встреча» (человек с которым назначена встреча и место встречи);

«Другое» (описание).

Реализовать класс для хранения списка событий с методом добавления события и методом печати списка событий.

2 Система управления доставкой товара. Создать родительский класс «За-каз» (дата, время, идентификатор) и дочерние классы:

«Обычный заказ»;

«Срочный заказ» (курьер, дата доставки);

«Застрахованный заказ» (компания страхования, сумма).

Реализовать класс для хранения списка заказов с методом добавления заказа и методом печати списка заказов.

3 Телепрограмма. Создать родительский класс «Телепрограмма» (наиме-нование передачи, время) и дочерние классы:

«Образовательная передача» (наименование области науки);

«Передача для детская» (мин возраст, мах возраст);

«Шоу» (тема);

«Фильм» (описание, год).

Реализовать класс для хранения списка телепрограмм с методом добавления телепрограммы и методом печати списка телепрограмм.

4 Гостиница. Создать родительский класс «Комната» (идентификатор, но-мер, количество человек, цена) и дочерние классы:

«Стандартная комната»;

«Комната полулюкс»;

«Комната люкс» (мин срок сдачи, мах срок сдачи).

Реализовать класс для хранения списка номеров с методом добавления номера и методом печати списка номеров.

5 Реализация готовой продукции. Создать родительский класс «Товар» (идентификатор, код, наименование, цена, описание) и дочерние классы: «Хрупкий товар» (коэффициент хрупкости);

«Скоропортящийся товар» (мах время хранения);

«Габаритный товар» (высота, ширина, длина).

Реализовать класс для хранения списка товаров с методом добавления нового товара и методом печати списка товаров.

6 Учет успеваемости студентов ВУЗА. Создать родительский класс «Студент» (номер зачетной книжки, фамилия, имя, группа, кафедра, дисциплина, оценка, фамилия преподавателя) и дочерние классы:

«Очное отделение» (бал ЭГЕ, средний бал аттестата);

«Заочное отделение» (место работы, должность, сумма обучения);

«Целевое обучение» (название целевого предприятия, сумма обучения).

Реализовать класс для хранения списка студентов с методом добавления нового студента и методом печати списка студентов.

7 Автоматизация работы факультета. Создать родительский класс «Факультет» (аудитория, корпус, контактный телефон, фамилия декана) и дочерние классы: «Состав факультета» (ФИО, должность);

«Кафедры» (название, направление подготовки);

 «Преподаватели кафедры» (ФИО преподавателя, кафедра, должность, стаж работы, читаемые дисциплины).

Реализовать класс для хранения списка факультетов с методом добавления но-вого факультета и его кафедр и преподавателей и методом печати списка факультетов с полной информацией о его составе.

8 Продажа товаров супермаркета. Создать родительский класс «Супермаркет» (название отдела, название товара, страна-производитель, розничная цена, поставщик) и дочерние классы:

«Игрушки» (возрастная группа, тип);

«Фрукты» (мах время хранения, температура хранения);

«Габаритный товар» (высота, ширина, длина).

Реализовать класс для хранения списка товаров с методом добавления нового товара и методом печати списка товаров.

9 Учет военного состава. Создать родительский класс «Военный состав» (фамилия, рота, звание, дата рождения, дата поступления на службу, часть) и дочерние классы:

«Органы военного управления» (название округа, должность, выслуга лет, сумма

надбавки);

 «Военная служба по контракту» (период договора, дата договора, номер протокола, сумма зарплаты);

«Награжденные» (название награды, премия, сумма надбавки).

Реализовать класс для хранения списка военных с методом добавления нового военного и методом печати списка военных.

10 Учет литературы. Создать родительский класс «Литература» (код источника литературы, тип литературы, название, год издательства, название изда-тельства, количество страниц, автор) и дочерние классы:

 «научно-техническая литература» (область науки, количество экземпля-ров); «периодика» (вид периодики, период издательства);

«справочники» (направление, том, часть).

Реализовать класс для хранения списка литературы с методом добавления но-вого источника и методом печати списка литературы.

11 Учет продажи путевок. Создать родительский класс «Путевки» (код путевки, фамилия клиента, название пансионата, номер, вид жилья, дата заезда, дата выезда, количество человек, цена) и дочерние классы:

«Зарубежные путевки» (загран паспорт, страховка);

«Санатории» ( мед.полис, диагноз, направление);

 «Детские оздоровительные» (возраст ребенка, свидетельство о рождении, пол). Реализовать класс для хранения списка путевок с методом добавления путевки и методом печати списка путевок.

12 Учет выполненных работ станции техобслуживания. Создать родительский класс «ТехОбслуживание» (название станции, адрес станции, название автотранспорта на ремонте, вид ремонта, дата поступления, дата выдачи, результат

ремонта, фамилия персонала, сумма ремонта) и дочерние классы:

– «планово-предупредительный осмотр для легкового транспорта» (вид (плановый/капитальный), год проведения, пробег, период);

– «неисправности» (название неисправности, описание выполненных ра-бот);

– «планово-предупредительный осмотр для грузового транспорта» (вид (ТО-1, ТО

-2, ТО-3), год проведения, пробег, период, объем двигателя).

Реализовать класс для хранения списка выполненных работ с методом добав-ления ремонта и методом печати списка ремонтов.

13 Медицинское обслуживание пациентов. Создать родительский класс «МедОбслуживание» (название поликлиники, адрес поликлиники, фамилия пациента, номер полиса, дата осмотра, фамилия врача, должность врача, диагноз) и до-черние классы:

– «планово-предупредительный осмотр» (вид (амбулатор-ный/стационарный), год проведения, период действия, результат);

– «вакцинация» (название вакцины, дата вакцинации, период действия);

– «мед.обсуживание детей и подростков» (свидетельство о рождении, пол, возраст ребенка).

Реализовать класс для хранения списка медицинского обслуживания пациентов с методом добавления и методом печати списка.

14 Библиотека. Создать родительский класс «Библиотека» (назва-ние библиотеки, адрес, город, ФИО директора) и дочерние классы:

– «читательский зал» (название зала, количество источников литературы, этаж, кабинет);

– «читатели» (фамилия, имя, отчество, место работы, возраст, пол). – «выдача литературы» (название читательского зала, фамилия читателя, название литературы, дата выдачи, срок выдачи, сумма залога)

Реализовать класс для хранения списка литературы с методом добавления и методом печати списка.

15 Продажа автомобилей. Создать родительский класс «Автомобили» (марка автомобиля, год выпуска, цена автомобиля, комплетация, страна произво-дитель, дата продажи, ФИО покупателя) и дочерние классы:

«Поддержанные авто» (степень сохранности, ФИО владельца, пробег);

 «Спортивные» (кол-во секунд до набора скорости, объем двигателя, мощность); «Спецтехника» (вид (строительная, грузовая, дорожная и т.д.), масса, га-баритные размеры).

Реализовать класс для хранения списка проданных автомобилей с методом добавления нового автомобиля и методом печати списка автомобилей.

16 Учет продаж через Интернет-магазин. Создать родительский класс «Интернетмагазин» (Название магазина, Название товара, Страна производитель, Вид оплаты, Сумма покупки, Дата продажи, ФИО покупателя) и дочерние клас-сы:

«Мебель для гостиных» (название, цена, тип мебели, производитель);

 «Мебель для кухни» (название, цена, длина, высота, ширина, материал); «Мебель для ванн» (название, цена).

Реализовать класс для хранения списка товаров с методом добавления нового товара и методом печати списка товаров.

17 Создать родительский класс «Больница» (название больницы, за-ведующий, город, адрес) и дочерние классы:

– «отделения» (название отделения, корпус, этаж, ФИО заведующего);

– «пациенты» (название отделения, ФИО пациента, номер полиса, дата

поступления, дата выписки, диагноз, дата проведения операции, название операции, стоимость лечения);

– «врачи» (название отделения, ФИО врача, должность, научное звание, стаж работы).

Реализовать класс для хранения списка больниц, с отделениями, пациентами и врачами, с методом добавления и методом печати списка.

18 Создать родительский класс «Военно-морские учения» (название военной части, дата проведения учения, количество личного состава, место проведения учений, результат учений) и дочерние классы:

– «корабли» (название корабля, тип корабля, наработка корабля, название военной части);

– «личный состав» (ФИО военного, звание, стаж, должность, название военной части);

– «место учений» (название, область, район).

Реализовать класс для хранения списка военно-морских учений, с методом добавления и методом печати списка.

19 Учет оформления туристических туров. Создать родительский класс «Туристические туры» (название тура, тип питания, цена тура, дата выезда) и дочерние классы:

– «Зарубежные туры» (страны, города, тип передвижения, тип проживания, длительность);

– «Походные туры» (название экскурсии, длительность, тип проживания);

– «Физкультурно-оздоровительные» (спортивное мероприятие, город, тип участия, тип проживания).

Реализовать класс для хранения списка туристических туров с методом добавления тура и методом печати списка туров.

20 Учет представлений цирка. Создать родительский класс «Цирк» (название представления, город, дата премьеры, период проведения, цена билета, ав-тор, жанр, количество актеров) и дочерние классы:

– «акробатические представления» (тип акробатики (силовая акробатика, пар-ная силовая, групповая силовая, пластическая, одинарная и т.д.), количество актеров, инвентарь);

– «дрессировка» (вид дрессировки (крупные животные, мелкие животные, пти-цы, хищники), количество животных, количество актеров);

– «фокусы» (вид фокусов (иллюзия, манипуляция), количество актеров, инвентарь).

Реализовать класс для хранения списка представлений с методом добавления нового представления и методом печати списка представлений.

21 Учет продажи лекарств в аптеке. Создать родительский класс «Аптека» (название аптеки, адрес, город, ФИО директора) и дочерние классы:

– «клиенты аптеки» (название аптеки, фамилия, имя, отчество клиента, процент скидки);

– «лекарственный фонд аптеки» (название аптеки, название лекарства, тип лекарства, цена лекарства, страна-производитель);

– «продажи» (название аптеки, название лекарства, цена лекарства, ФИО кли-ента, количество, сумма к оплате).

Реализовать класс для хранения списка лекарств с методом добавления нового лекарства и методом печати списка лекарств.

22 Учет абонентской платы. Создать родительский класс «Абонент-ская плата» (Фамилия, имя, отчество абонента, адрес, город, паспортные данные) и дочерние классы:

– «международные звонки» (страна, город, длительность в минутах, цена, сум-ма оплаты, месяц, год);

– «городские звонки» (тариф, длительность в минутах, сумма оплаты, месяц, год); – «подключение к Интернет» (название подключения, предоставленный объем, сумма оплаты, месяц, год).

Реализовать класс для хранения списка абонентской оплаты с методом добав-ления новой оплаты и методом печати всего списка.

23 Создать родительский класс «Стоматология» (название стомато-логии, адрес стоматологии, город, количество врачей) и дочерние классы: – «отделения» (название отделения, этаж, ФИО заведующего);

– «врачи» (название отделения, ФИО врача, должность, научное звание, стаж работы).

– «история болезни пациентов» (ФИО пациента, номер полиса, дата лече-ния, оказанные услуги, сумма оплаты, ФИО врача) Реализовать класс для хранения списка больниц, с отделениями, пациентами и врачами, с методом добавления и методом печати списка.

24 Учет выполненных работ техобслуживания подвижного состава. Создать родительский класс «ТехДепо» (название депо, адрес депо, город, количество сотрудников) и дочерние классы:

– «планово-предупредительный осмотр подвижного состава» (тип ремонта (ТО-1, ТО -2, ТО-3), год проведения, месяц, номер вагона на ремонте, результат ре-монта); – «текущий ремонт» (тип ремонта (ТР-1, ТР-2, ТР-3), номер локомотива, название неисправностей, описание выполненных работ, сумма ремонта);

– «капитальный ремонт» (год проведения, месяц, номер вагона на ремонте, сумма

ремонта).

Реализовать класс для хранения списка выполненных работ с методом добав-ления ремонта и методом печати списка ремонтов.

25 Автоматизация работы кафедры. Создать родительский класс «Кафедра» (аудитория, корпус, контактный телефон, фамилия декана, количество преподавателей) и дочерние классы:

 «Студенческие группы» (название группы, год поступления, кафедра); «Студенты кафедры» (кафедра, группа, ФИО студента, пол, адрес);

 «Преподаватели кафедры» (кафедра, ФИО преподавателя, должность, стаж работы, читаемые дисциплины).

Реализовать класс для хранения списка кафедр с методом добавления новой кафедры и ее групп, студентов и преподавателей и методом печати списка кафедр с полной информацией о ее составе.

#### **Критерии оценки:**

- оценка «5» - Программа работает верно. Отчёт соответствует требованиям по содержанию.- Верно даны ответы на вопросы по лабораторной работе.\* Допускаются незначительные ошибки в работе программы, в оформлении отчёта, неточности в ответах на вопросы.
- оценка «4» - Программа работает верно, но с недостатками. Отчёт не полностью соответствует требованиям по содержанию.- Верно даны ответы на часть вопросов по лабораторной работе.\* 4 ставится при соблюдении критериев на высшую оценку, но имеется задержка по срокам сдачи.
- оценка «3» - В программе допущены существенные ошибки.- Отчёт недостаточно соответствует требованиям по содержанию.- Верно даны ответы на несколько вопросов по лабораторной работе. \* 3 ставится при соблюдении критериев на оценку 4, но имеется задержка по срокам сдачи.

## **Самостоятельная работа №6**

**Название работы:** Выполнение лабораторной работы №5. Написание отчёта. Подготовка к защите лабораторной работы..

**Цель работы:** Получить практические навыки работы с коллекциями в Java..

**Уровень СРС:** реконструктивная.

**Форма контроля:** Защита работы по отчёту.

**Количество часов на выполнение:** 4 часа.

**Задание:** 

#### **Содержание отчета**

Отчет о выполнении лабораторной работы должен включать:

1. Теоретические сведения о коллекциях.

2. Диаграмму UML, отражающую созданные классы и типы отношений между ними.

3. Распечатанный листинг выполнения программы, отражающий все этапы ее выполнения.

4. Выводы о выполненной работе.

#### **Варианты заданий для самостоятельной работы**

Вариант 1). Записная книжка контактов. Реализовать сортировку по дате и по времени.

Вариант 2). Система управления доставкой товара. Реализовать сортировку по дате и по времени.

Вариант 3). Телепрограмма. Реализовать сортировку по наименованию пере-дачи и по времени.

Вариант 4). Гостиница. Реализовать сортировку по цене и по количеству мест (человек).

Вариант 5). Реализация готовой продукции. Реализовать сортировку по наименованию и по цене.

Вариант 6). Успеваемость студентов ВУЗА. Реализовать сортировку по фами-лиям студентов и по балу ЭГЕ.

Вариант 7). Факультеты. Реализовать сортировку по наименованию факульте-тов и по номерам корпусов.

Вариант 8). Супермаркеты. Реализовать сортировку по цене и по стране.

Вариант 9). Военный состав. Реализовать сортировку по фамилиям и по зар-платам. Вариант 10). Учет литературы. Реализовать сортировку по наименованию и по году издательства.

Вариант 11). Учет продажи путевок. Реализовать сортировку по дате и по названиям пансионатов.

Вариант 12). Учет выполненных работ станции техобслуживания. Реализовать сортировку по виду ремонта и по сумме ремонта.

Вариант 13). Медицинское обслуживание пациентов. Реализовать сортировку по наименованию поликлиник и по дате осмотра.

Вариант 14). Библиотека. Реализовать сортировку по фамилиям читателей и по количеству источников литературы в залах.

Вариант 15). Продажа автомобилей. Реализовать сортировку по марке автомобилей и по цене.

Вариант 16). Интернет-магазин. Реализовать сортировку по названию товара и по дате продажи.

Вариант 17). Больница. Реализовать сортировку по названиям отделений и по стоимости лечения.

Вариант 18). Военно-морские учения. Реализовать сортировку по наименова-нию и

по количеству личного состава.

Вариант 19). Туристические туры. Реализовать сортировку по названиям туров и по цене.

Вариант 20). Представления цирка. Реализовать сортировку по городам и да-там премьер.

Вариант 21). Аптека. Реализовать сортировку по наименованиям лекарств и по цене.

Вариант 22). Абонентская плата. Реализовать сортировку по фамилиям або-нентов и по сумме оплаты.

Вариант 23). Стоматология. Реализовать сортировку по фамилиям пациентов и по сумме оплаты.

Вариант 24). Техобслуживание подвижного состава. Реализовать сортировку по названию и по сумме ремонта.

Вариант 25). Кафедра. Реализовать сортировку по названию кафедр и по стажу работу преподавателей.

## **Критерии оценки:**

- оценка «5» - Программа работает верно. Отчёт соответствует требованиям по содержанию.- Верно даны ответы на вопросы по лабораторной работе.\* Допускаются незначительные ошибки в работе программы, в оформлении отчёта, неточности в ответах на вопросы.
- оценка «4» - Программа работает верно, но с недостатками. Отчёт не полностью соответствует требованиям по содержанию.- Верно даны ответы на часть вопросов по лабораторной работе.\* 4 ставится при соблюдении критериев на высшую оценку, но имеется задержка по срокам сдачи.
- оценка «3» - В программе допущены существенные ошибки.- Отчёт недостаточно соответствует требованиям по содержанию.- Верно даны ответы на несколько вопросов по лабораторной работе. \* 3 ставится при соблюдении критериев на оценку 4, но имеется задержка по срокам сдачи.

## **Самостоятельная работа №7**

**Название работы:** Выполнение лабораторной работы №6. Написание отчёта. Подготовка к защите лабораторной работы..

**Цель работы:** В данной лабораторной работе разрабатывается консольное приложение для реализации простейшего приложения с использованием масси-вов, строк и файлов..

**Уровень СРС:** реконструктивная.

**Форма контроля:** Защита работы по отчёту.

**Количество часов на выполнение:** 4 часа.

**Задание:** 

## **Содержание отчета**

Отчет о выполнении лабораторной работы должен включать:

1 теоретические сведения о языке Java;

2 реализацию программ на языке Java в соответствии с индивидуаль-ным заданием по номеру варианта;

3 листинг выполнения программ, отражающий все этапы ее выполне-ния;

4 выводы о выполненной работе.

## **Варианты заданий**

1. Ввести n строк с консоли, найти самую короткую строку. Вывести эту строку и ее длину.

2. Ввести n строк с консоли. Упорядочить и вывести строки в порядке возрастания их длин, а также (второй приоритет) значений этих их длин.

3. Ввести n строк с консоли. Вывести на консоль те строки, длина которых меньше средней, также их длины.

4. В каждом слове текста k-ю букву заменить заданным символом. Если k больше длины слова, корректировку не выполнять.

5. В русском тексте каждую букву заменить ее номером в алфавите. В одной строке печатать текст с двумя пробелами между буквами, в следующей строке внизу под каждой буквой печатать ее номер.

6. Из небольшого текста удалить все символы, кроме пробелов, не являющиеся буквами. Между последовательностями подряд идущих букв оставить хотя бы один пробел.

7. Из текста удалить все слова заданной длины, начинающиеся на согласную букву.

8. В тексте найти все пары слов, из которых одно является обращением другого.

9. Найти и напечатать, сколько раз повторяется в тексте каждое слово.

10. Найти, каких букв, гласных или согласных, больше в каждом предложе-нии текста.

11. Выбрать три разные точки заданного на плоскости множества точек, составляющие треугольник наибольшего периметра.

12. Найти такую точку заданного на плоскости множества точек, сумма расстояний от которой до остальных минимальна.

13. Выпуклый многоугольник задан на плоскости перечислением координат вершин в порядке обхода его границы. Определить площадь многоугольника.

# **Критерии оценки:**

оценка «5» - - Программа работает верно. - Отчёт соответствует требованиям по содержанию.- Верно даны ответы на вопросы по лабораторной работе.\* Допускаются незначительные ошибки в работе программы, в оформлении отчёта, неточности в ответах на вопросы.

оценка «4» - - Программа работает верно, но с недостатками. - Отчёт не полностью

соответствует требованиям по содержанию.- Верно даны ответы на часть вопросов по лабораторной работе.\* 4 ставится при соблюдении критериев на высшую оценку, но имеется задержка по срокам сдачи.

оценка «3» - - В программе допущены существенные ошибки.- Отчёт недостаточно соответствует требованиям по содержанию.- Верно даны ответы на несколько вопросов по лабораторной работе. \* 3 ставится при соблюдении критериев на оценку 4, но имеется задержка по срокам сдачи.

## **Самостоятельная работа №8**

**Название работы:** Выполнение лабораторной работы №7. Написание отчёта. Подготовка к защите лабораторной работы..

**Цель работы:** Изучить систему ввода-вывода Java, включая базовые методики чтения и записи файлов, обработки исключений ввода-вывода и закрытия файла.. **Уровень СРС:** реконструктивная.

**Форма контроля:** Защита по отчёту..

**Количество часов на выполнение:** 4 часа.

**Задание:** 

#### **Содержание отчета**

Отчет о выполнении лабораторной работы должен включать:

1. Теоретические сведения о потоках в Java, чтения и записи файлов, обра-ботки исключений ввода-вывода и закрытия файлов.

2. Распечатанный листинг выполнения программы, отражающий все этапы ее выполнения.

3. Выводы о выполненной работе.

## **Варианты заданий**

Вариант 1). Записная книжка контактов. Организовать сохранение объектов из коллекции в текстовый файл и загрузку объектов из текстового файла в коллекцию. Изменить пользовательское меню для добавления работы с внешними файлами.

Вариант 2). Система управления доставкой товара. Организовать сохране-ние объектов из коллекции в текстовый файл и загрузку объектов из текстового файла в коллекцию. Изменить пользовательское меню для добавления работы с внешними файлами.

Вариант 3). Телепрограмма. Организовать сохранение объектов из коллекции в текстовый файл и загрузку объектов из текстового файла в коллекцию. Изменить пользовательское меню для добавления работы с внешними файлами.

Вариант 4). Гостиница. Организовать сохранение объектов из коллекции в текстовый файл и загрузку объектов из текстового файла в коллекцию. Изменить пользовательское меню для добавления работы с внешними файлами.

Вариант 5). Реализация готовой продукции. Организовать сохранение объ-ектов из коллекции в текстовый файл и загрузку объектов из текстового файла в коллекцию. Изменить пользовательское меню для добавления работы с внешними файлами.

Вариант 6). Успеваемость студентов ВУЗА. Организовать сохранение объек-тов из коллекции в текстовый файл и загрузку объектов из текстового файла в коллекцию. Изменить пользовательское меню для добавления работы с внешними файлами.

Вариант 7). Факультеты. Организовать сохранение объектов из коллекции в текстовый файл и загрузку объектов из текстового файла в коллекцию. Изменить пользовательское меню для добавления работы с внешними файлами.

Вариант 8). Супермаркеты. Организовать сохранение объектов из коллекции в текстовый файл и загрузку объектов из текстового файла в коллекцию. Изменить пользовательское меню для добавления работы с внешними файлами.

Вариант 9). Военный состав. Организовать сохранение объектов из коллекции в текстовый файл и загрузку объектов из текстового файла в коллекцию. Изменить пользовательское меню для добавления работы с внешними файлами.

Вариант 10). Учет литературы. Организовать сохранение объектов из кол-лекции в текстовый файл и загрузку объектов из текстового файла в коллекцию. Из-менить пользовательское меню для добавления работы с внешними файлами.

Вариант 11). Учет продажи путевок. Организовать сохранение объектов из коллекции в текстовый файл и загрузку объектов из текстового файла в коллекцию. Изменить пользовательское меню для добавления работы с внешними файлами. Вариант 12). Учет выполненных работ станции техобслуживания. Органи-зовать сохранение объектов из коллекции в текстовый файл и загрузку объектов из текстового файла в коллекцию. Изменить пользовательское меню для добавления ра-боты с внешними файлами.

Вариант 13). Медицинское обслуживание пациентов. Организовать сохране-ние объектов из коллекции в текстовый файл и загрузку объектов из текстового файла в коллекцию. Изменить пользовательское меню для добавления работы с внешними файлами.

Вариант 14). Библиотека. Организовать сохранение объектов из коллекции в текстовый файл и загрузку объектов из текстового файла в коллекцию. Изменить пользовательское меню для добавления работы с внешними файлами. Вариант 15). Продажа автомобилей. Организовать сохранение объектов из коллекции в текстовый файл и загрузку объектов из текстового файла в коллекцию. Изменить пользовательское меню для добавления работы с внешними файлами. Вариант 16). Интернет-магазин. Выполнить преобразование класса в коллек-цию.

Создать пользовательское меню. Организовать добавление объектов в коллек-цию и вывод отсортированных объектов коллекции на экран с помощью меню. Вариант 17). Больница. Организовать сохранение объектов из коллекции в текстовый файл и загрузку объектов из текстового файла в коллекцию. Изменить пользовательское меню для добавления работы с внешними файлами. Вариант 18). Военно-морские учения. Организовать сохранение объектов из коллекции в текстовый файл и загрузку объектов из текстового файла в коллекцию. Изменить пользовательское меню для добавления работы с внешними файлами.

Вариант 19). Туристические туры. Организовать сохранение объектов из коллекции в текстовый файл и загрузку объектов из текстового файла в коллекцию. Изменить пользовательское меню для добавления работы с внешними файлами.

Вариант 20). Представления цирка. Организовать сохранение объектов из коллекции в текстовый файл и загрузку объектов из текстового файла в коллекцию. Изменить пользовательское меню для добавления работы с внешними файлами. Вариант 21). Аптека. Организовать сохранение объектов из коллекции в тек-стовый файл и загрузку объектов из текстового файла в коллекцию. Изменить пользовательское меню для добавления работы с внешними файлами.

Вариант 22). Абонентская плата. Организовать сохранение объектов из кол-лекции в текстовый файл и загрузку объектов из текстового файла в коллекцию. Из-менить пользовательское меню для добавления работы с внешними файлами. Вариант 23). Стоматология. Организовать сохранение объектов из коллекции в текстовый файл и загрузку объектов из текстового файла в коллекцию. Изменить пользовательское меню для добавления работы с внешними файлами.

Вариант 24). Техобслуживание подвижного состава. Организовать сохране-ние объектов из коллекции в текстовый файл и загрузку объектов из текстового файла в коллекцию. Изменить пользовательское меню для добавления работы с внешними файлами.

Вариант 25). Кафедра. Выполнить преобразование класса в коллекцию. Организовать сохранение объектов из коллекции в текстовый файл и загрузку объектов из текстового файла в коллекцию. Изменить пользовательское меню для добавления ра-боты с внешними файлами.

#### **Критерии оценки:**

- оценка «5» - Программа работает верно. Отчёт соответствует требованиям по содержанию.- Верно даны ответы на вопросы по лабораторной работе.\* Допускаются незначительные ошибки в работе программы, в оформлении отчёта, неточности в ответах на вопросы.
- оценка «4» - Программа работает верно, но с недостатками. Отчёт не полностью соответствует требованиям по содержанию.- Верно даны ответы на часть вопросов по лабораторной работе.\* 4 ставится при соблюдении критериев на высшую оценку, но имеется задержка по срокам сдачи.

оценка «3» - - В программе допущены существенные ошибки.- Отчёт недостаточно соответствует требованиям по содержанию.- Верно даны ответы на несколько вопросов по лабораторной работе. \* 3 ставится при соблюдении критериев на оценку 4, но имеется задержка по срокам сдачи.

#### **Самостоятельная работа №9**

**Название работы:** Выполнение лабораторной работы №8. Написание отчёта. Подготовка к защите лабораторной работы..

**Цель работы:** Приобрести практические навыки работы с коллекциями. .

**Уровень СРС:** реконструктивная.

**Форма контроля:** Защита работы по отчёту.

**Количество часов на выполнение:** 4 часа.

**Задание:** 

#### **Содержание отчета**

Отчет о выполнении лабораторной работы должен включать:

1. теоретические сведения о коллекциях;

2. реализацию программ на языке Java в соответствии с индивидуаль-ным заданием по номеру варианта;

3. листинг выполнения программ, отражающий все этапы ее выполне-ния;

4. выводы о выполненной работе.

#### **Варианты заданий**

1. Ввести строки из файла, записать их в стек. Вывести строки в файл в об-ратном порядке.

2. Ввести число, занести его цифры в стек. Вывести в число, у которого цифры идут в обратном порядке.

3. Сложить два многочлена заданной степени, если коэффициенты много-членов хранятся в объекте HashMap.

4. Создать стек из элементов каталога.

5. Не используя вспомогательных объектов, переставить отрицательные элементы данного списка в конец, а положительные - в начало этого списка.

6. Организовать вычисления в виде стека.

7. Выполнить попарное суммирование произвольного конечного ряда чисел следующим образом: на первом этапе суммируются попарно рядом стоящие числа, на втором этапе суммируются результаты первого этапа и т.д. до тех пор, пока не останется одно число.

8. Задать два стека, поменять информацию местами.

9. Определить класс Stack. Объявить объект класса. Ввести последователь-ность символов и вывести ее в обратном порядке.

10. Умножить два многочлена заданной степени, если коэффициенты мно-гочленов хранятся в списках.

11. Определить класс Set на основе множества целых чисел, n = размер. Со-здать методы для определения пересечения и объединения множеств.

12. Программа получает N параметров вызова (аргументы командной стро-ки). Эти параметры – элементы вектора. Строится массив типа double, а на базе этого массива – объект класса DoubleVector. Далее программа выводит в кон-соль значения элементов вектора в виде: Вектор: 2.3 5.0 7.3.

13. Списки (стеки) I(1..N) и U(1..N) содержат результаты N измерений тока и напряжения на неизвестном сопротивлении R. Найти приближённое число R методом наименьших квадратов.

#### **Критерии оценки:**

- оценка «5» - Программа работает верно. Отчёт соответствует требованиям по содержанию.- Верно даны ответы на вопросы по лабораторной работе.\* Допускаются незначительные ошибки в работе программы, в оформлении отчёта, неточности в ответах на вопросы.
- оценка «4» - Программа работает верно, но с недостатками. Отчёт не полностью соответствует требованиям по содержанию.- Верно даны ответы на часть вопросов по лабораторной работе.\* 4 ставится при соблюдении критериев на высшую оценку, но имеется задержка по срокам сдачи.
- оценка «3» - В программе допущены существенные ошибки.- Отчёт недостаточно соответствует требованиям по содержанию.- Верно даны ответы на несколько вопросов по лабораторной работе. \* 3 ставится при соблюдении критериев на оценку 4, но имеется задержка по срокам сдачи.

#### **Самостоятельная работа №10**

**Название работы:** Выполнение лабораторной работы №9. Написание отчёта. Подготовка к защите лабораторной работы..

**Цель работы:** Лабораторная работа посвящена построению приложений с использованием графического интерфейса библиотек java.awt и javax.swing.. **Уровень СРС:** реконструктивная.

**Форма контроля:** Защита работы по отчёту.

**Количество часов на выполнение:** 4 часа. **Задание:** 

#### **Содержание отчёта**

Отчет о выполнении лабораторной работы должен включать:

1. теоретические сведения о построении приложений с использовани-ем графического интерфейса библиотек java.awt и javax.swing;

2. реализацию программ на языке Java в соответствии с индивидуаль-ным заданием по номеру варианта;

3. листинг выполнения программ, отражающий все этапы ее выполне-ния;

4. выводы о выполненной работе.

## **Варианты заданий**

1. Задать движение по экрану строк (одна за другой) из массива строк. Направление движения по апплету и значение каждой строки выбирается слу-чайным образом. 2. Задать движение окружности по апплету так, чтобы при касании границы

окружность отражалась от нее с эффектом упругого сжатия.

3. Изобразить в апплете приближающийся издали шар, удаляющийся шар. Шар должен двигаться с постоянной скоростью.

4. Изобразить в окне приложения отрезок, вращающийся в плоскости экрана вокруг одной из своих концевых точек. Цвет прямой должен изменяться при переходе от одного положения к другому.

5. Изобразить в окне приложения отрезок, вращающийся в плоскости фрей-ма вокруг точки, движущейся по отрезку.

6. Изобразить четырехугольник, вращающийся в плоскости апплета вокруг своего центра тяжести.

7. Создать фрейм с областью для рисования «пером». Создать меню для вы-бора цвета и толщины линии.

8. Составить программу для управления скоростью движения точки по ап-плету. Одна кнопка увеличивает скорость, другая – уменьшает. Каждый щелчок изменяет скорость на определенную величину.

9. Изобразить в окне гармонические колебания точки вдоль некоторого горизонтального отрезка. Если длина отрезка равна q, то расстояние от точки до левого конца в момент времени t можно считать равным  $q(1 + cos(wt))/2$ , где w – некоторая константа. Предусмотреть поля для ввода указанных величин и кнопку для остановки и пуска процесса.

10. Создать апплет со строкой движущейся по диагонали. При достижении границ апплета все символы строки случайным образом меняют регистр. При этом шрифт меняется на шрифт, выбранный из списка.

11. Создать апплет со строкой движущейся горизонтально, отражаясь от границ апплета и меняя при этом свой цвет, на цвет выбранный из выпадающе-го списка.

12. Промоделировать вращение спутника вокруг планеты по эллиптической орбите. Когда скрывается за планетой – спутник не виден.

13. Промоделировать аналоговые часы (со стрелками) с кнопками для увеличения/уменьшения времени на час/минуту.

## **Критерии оценки:**

оценка «5» - - Программа работает верно. - Отчёт соответствует требованиям по

содержанию.- Верно даны ответы на вопросы по лабораторной работе.\* Допускаются незначительные ошибки в работе программы, в оформлении отчёта, неточности в ответах на вопросы.

- оценка «4» - Программа работает верно, но с недостатками. Отчёт не полностью соответствует требованиям по содержанию.- Верно даны ответы на часть вопросов по лабораторной работе.\* 4 ставится при соблюдении критериев на высшую оценку, но имеется задержка по срокам сдачи.
- оценка «3» - В программе допущены существенные ошибки.- Отчёт недостаточно соответствует требованиям по содержанию.- Верно даны ответы на несколько вопросов по лабораторной работе. \* 3 ставится при соблюдении критериев на оценку 4, но имеется задержка по срокам сдачи.